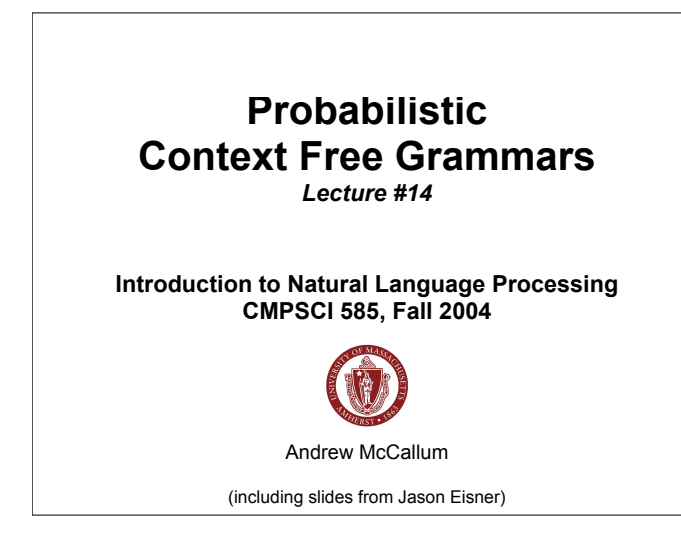

## **Ambiguity in Parsing**

- Time flies like an arrow.
- Fruit flies like a banana.
- I saw the man with the telescope.

## **How to solve this combinatorial explosion of ambiguity?**

- 1. First try parsing without any weird rules, throwing them in only if needed.
- 2. Better: every rule has a weight. A tree's weight is total weight of all its rules. Pick the overall "lightest" parse of sentence.
- 3. Can we pick the weights automatically? We'll get to this later ...

Andrew McCallum, UMass

## **CYK Parser**

Input: A string of words, grammar in CNF Output: yes/no Data structure: n x n table rows labeled 0 to n-1, columns 1 to n cell (i,j) lists constituents spanning i,j

For each i from 1 to n Add to (i-1,i) all Nonterminals that could produce the word at (i-1,i)

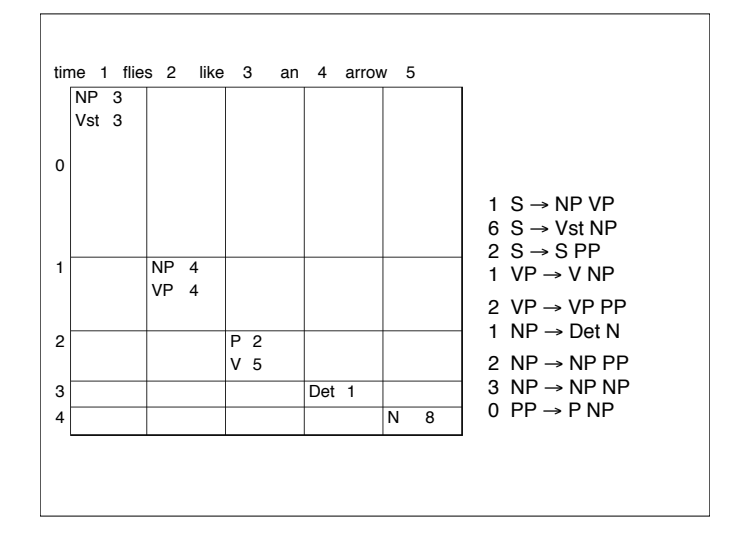

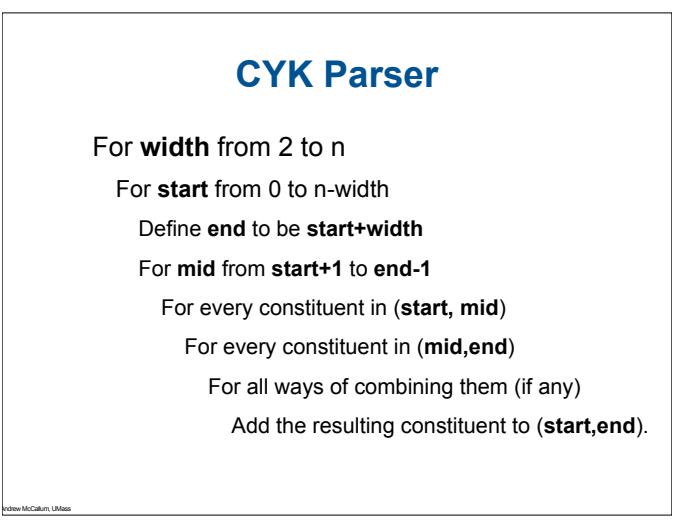

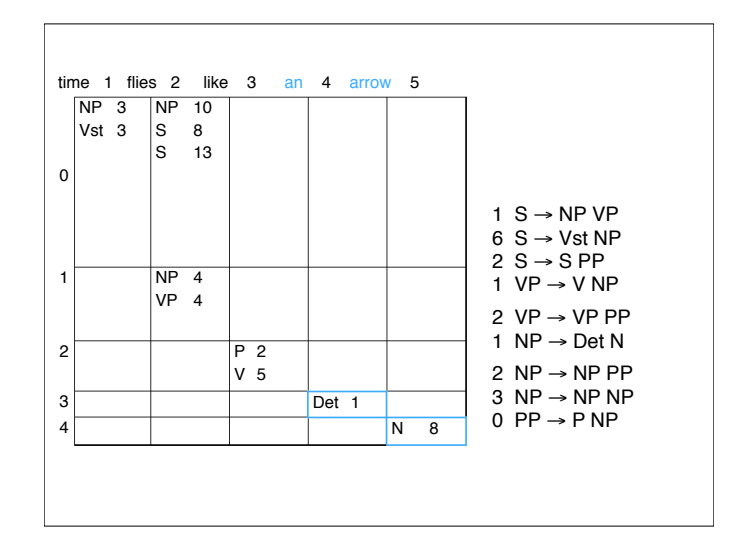

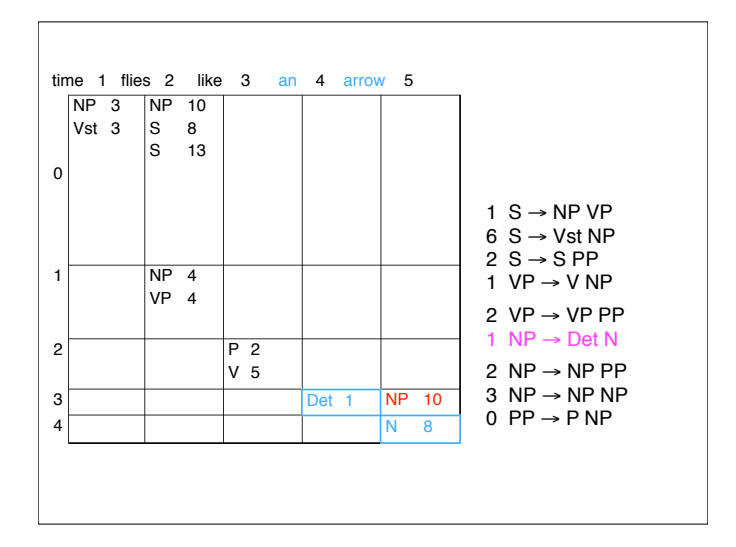

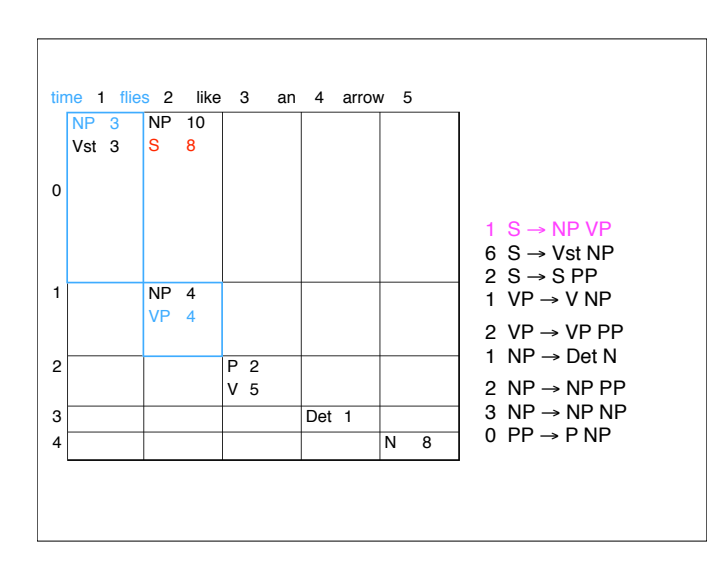

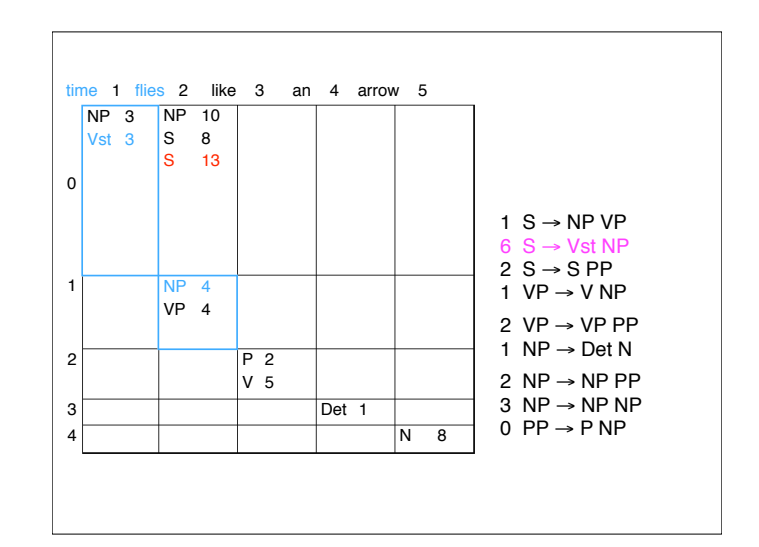

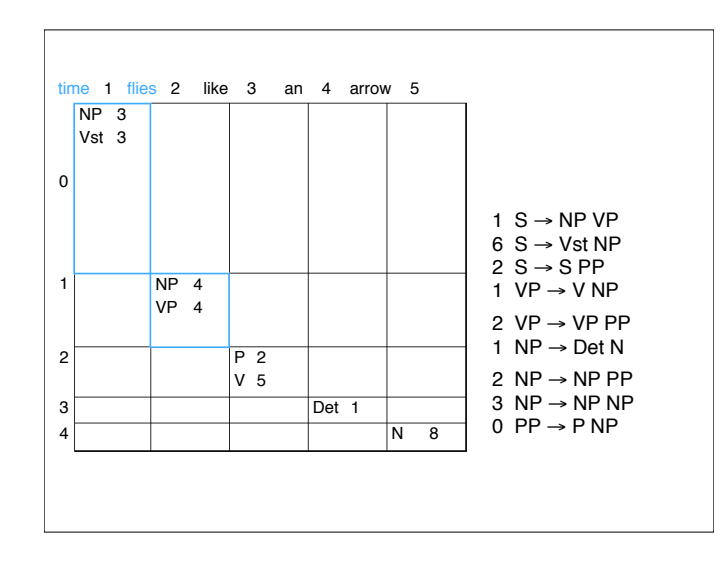

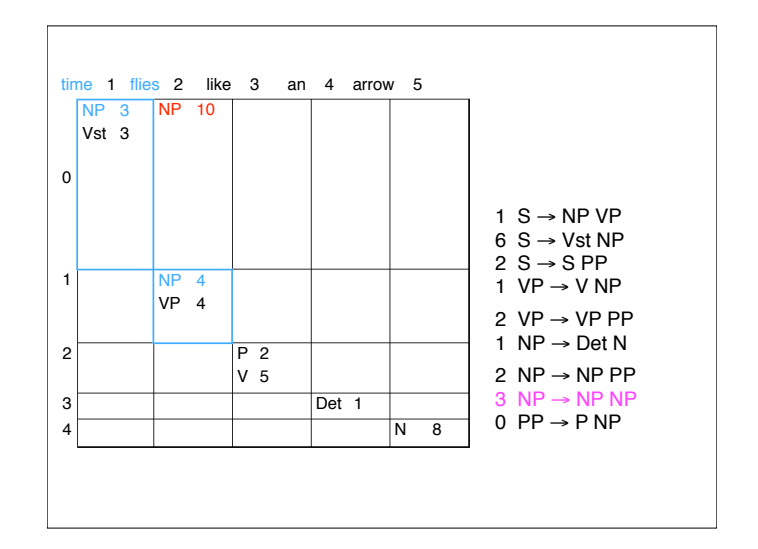

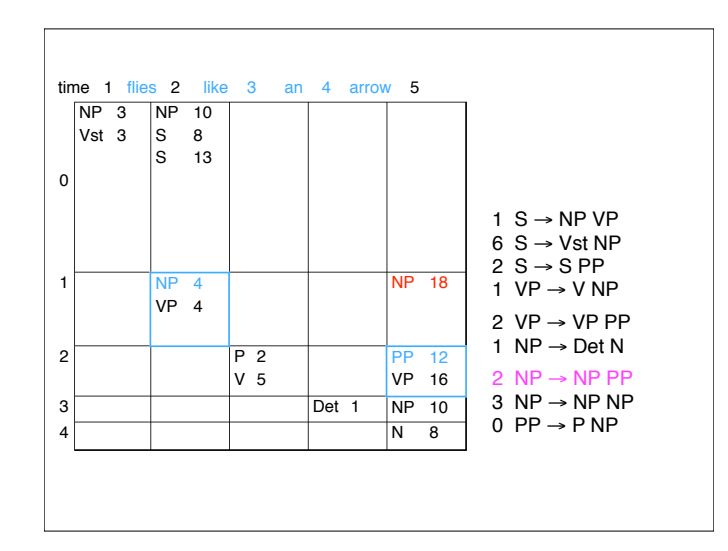

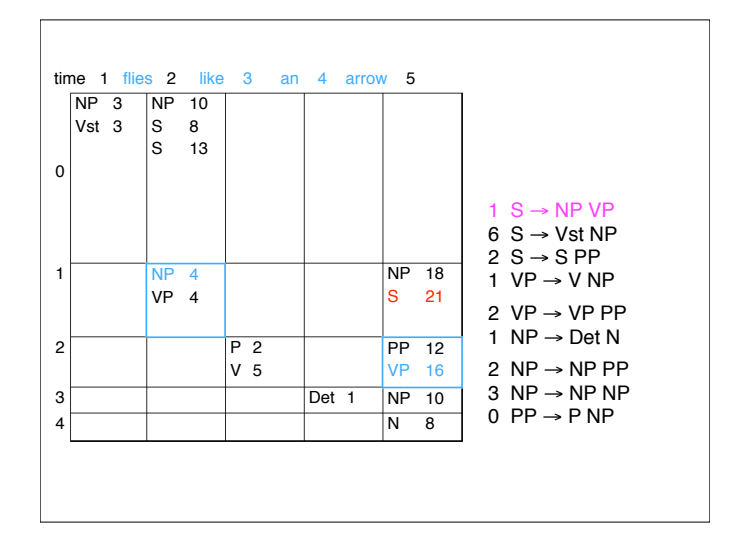

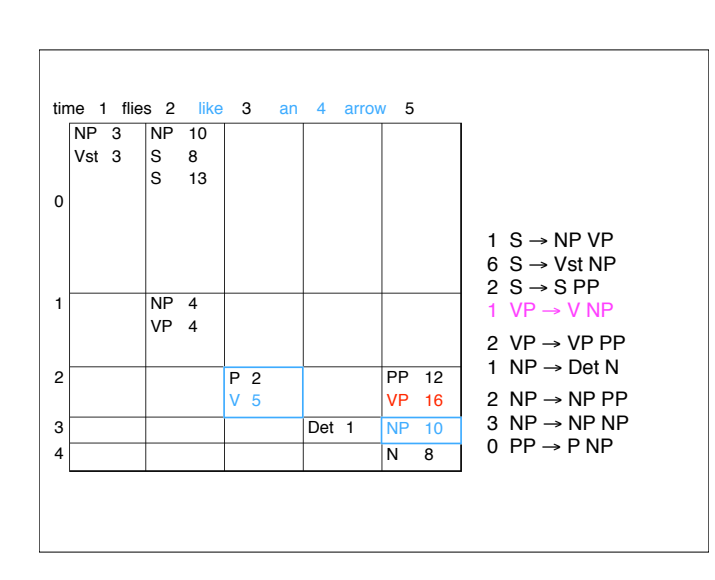

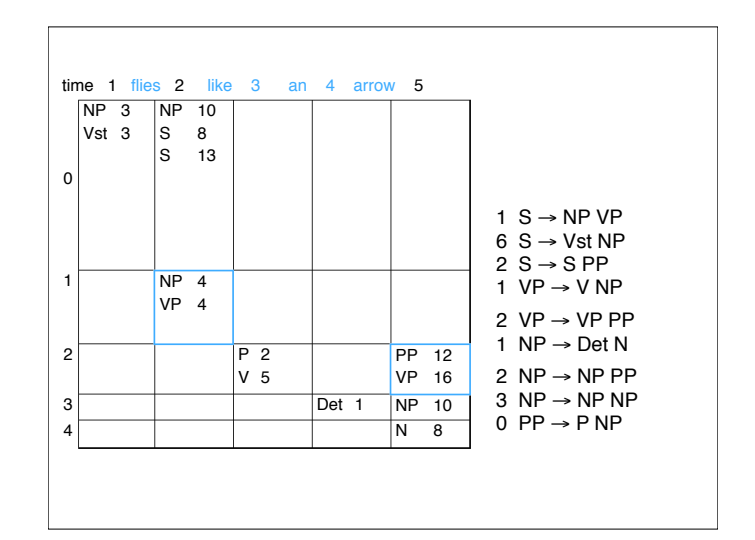

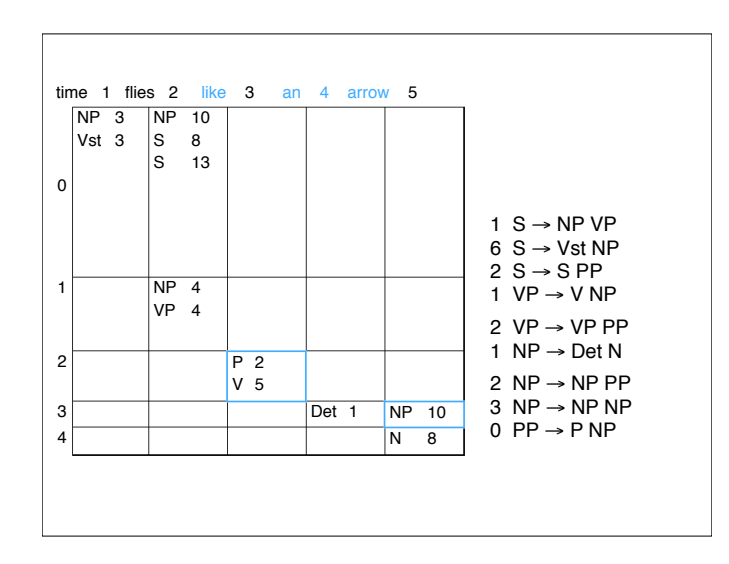

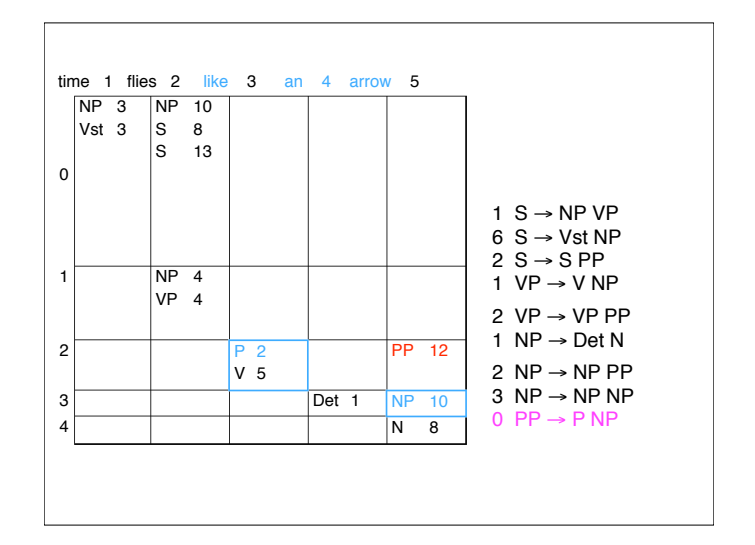

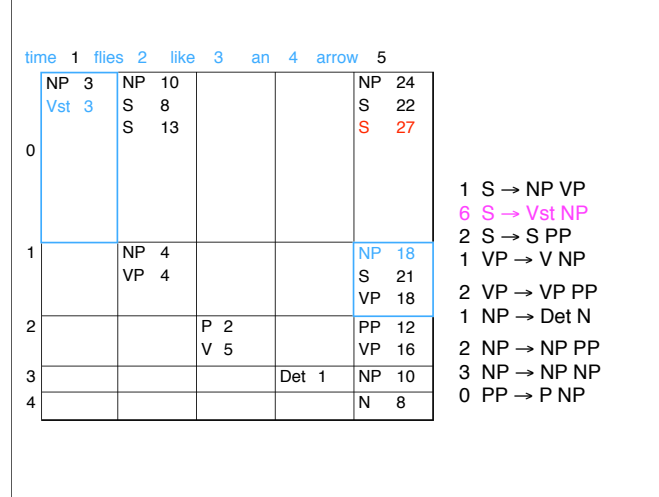

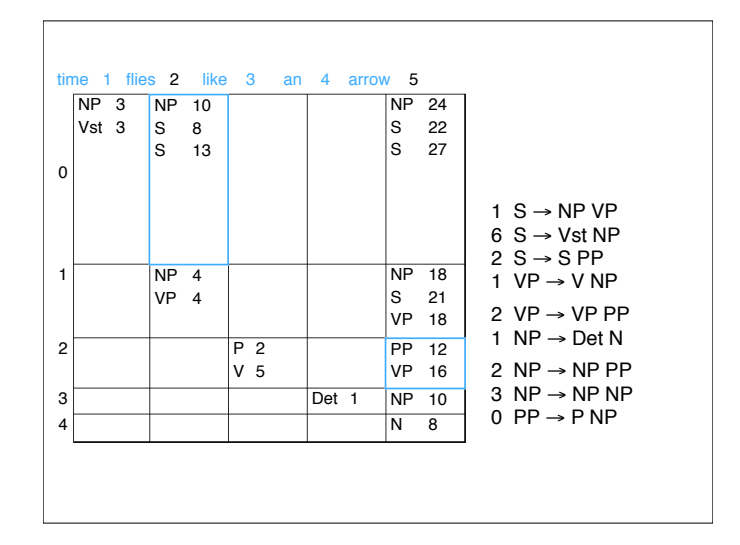

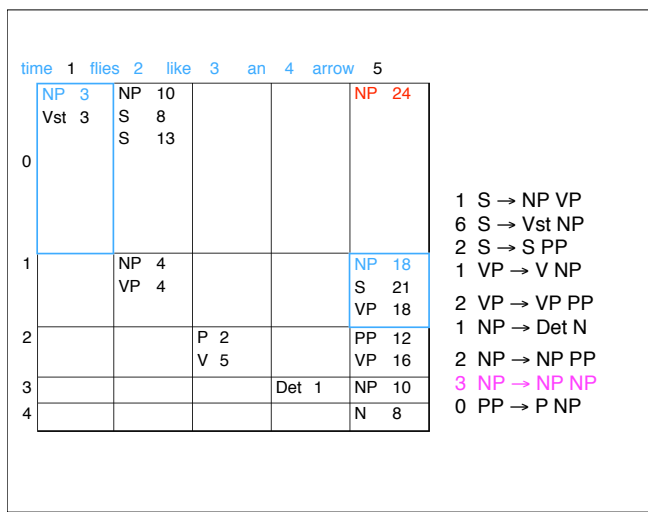

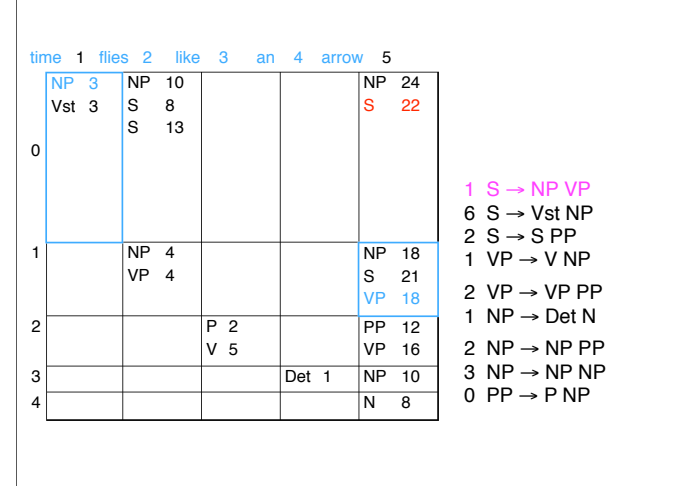

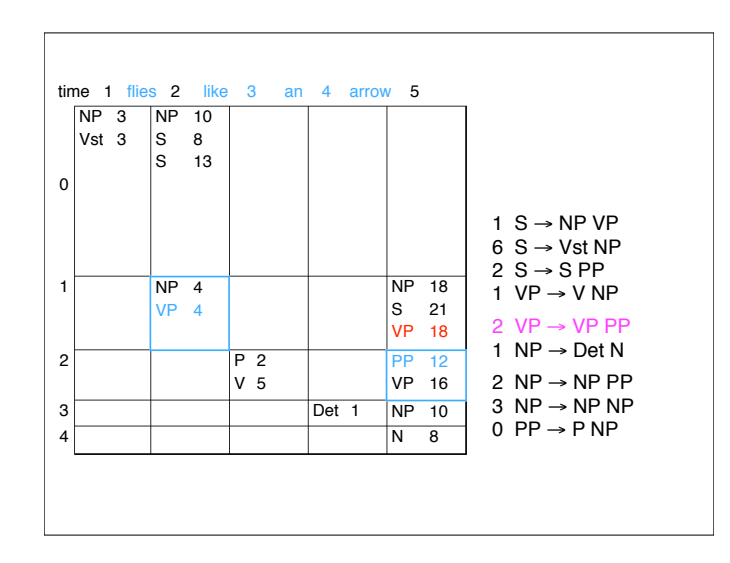

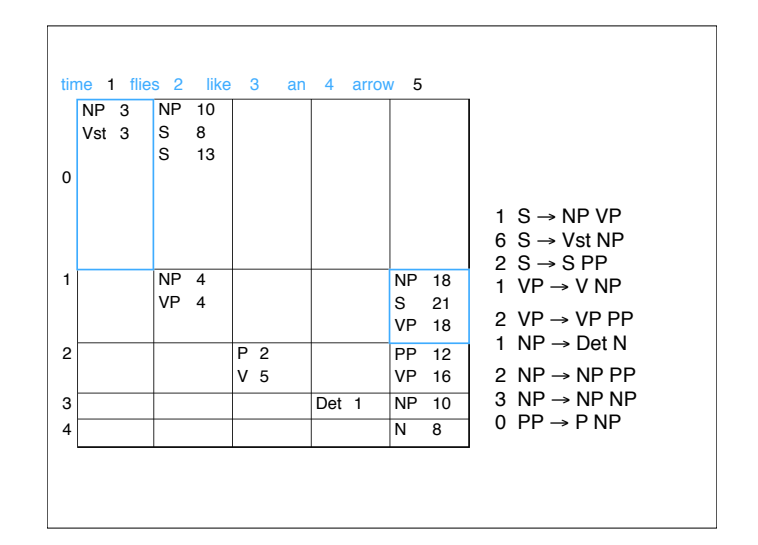

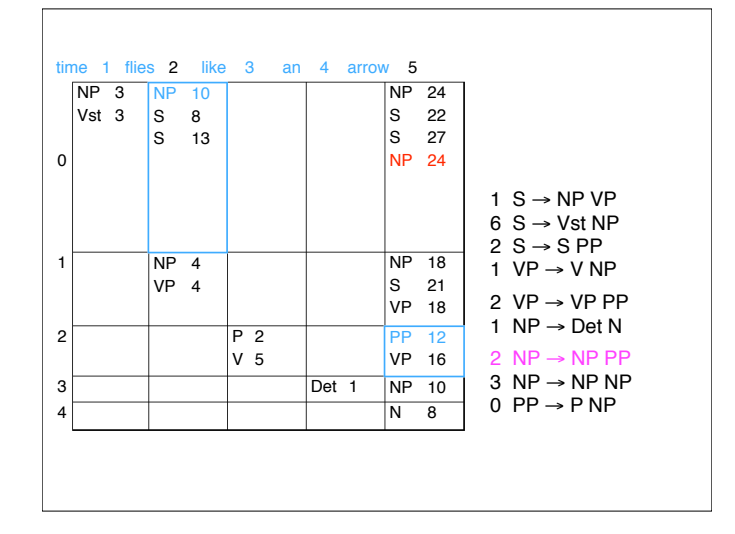

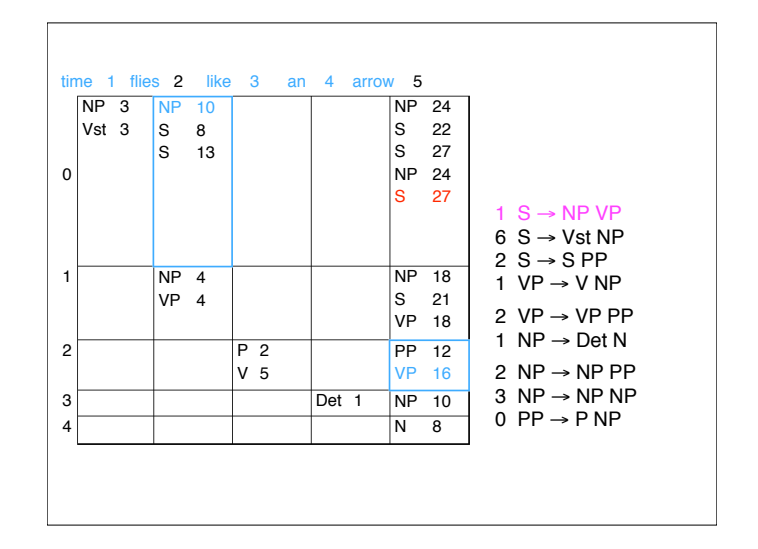

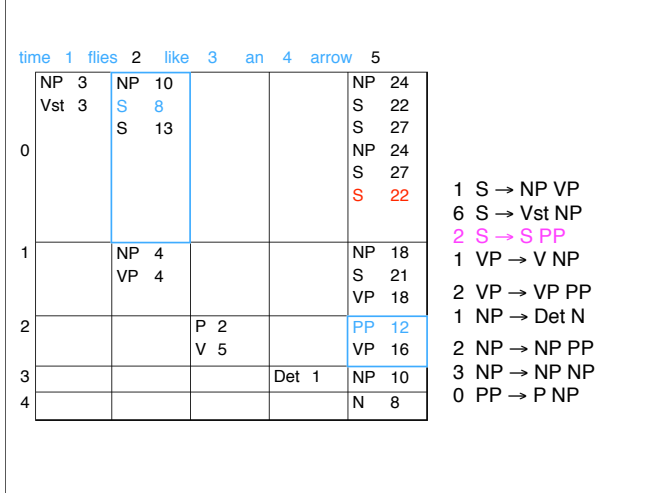

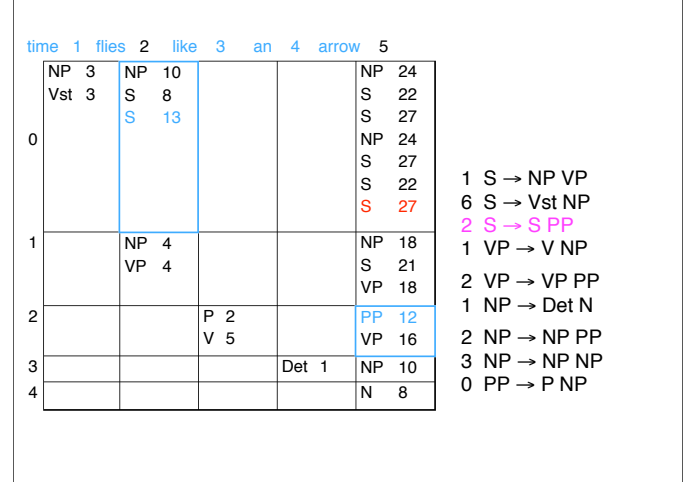

 $\overline{1}$ 

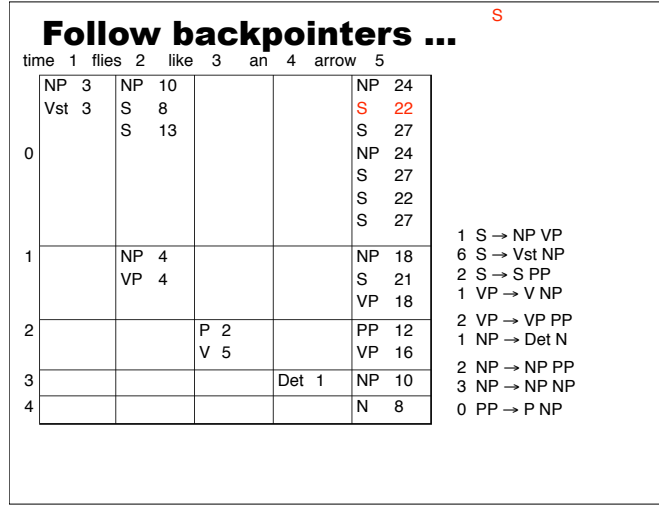

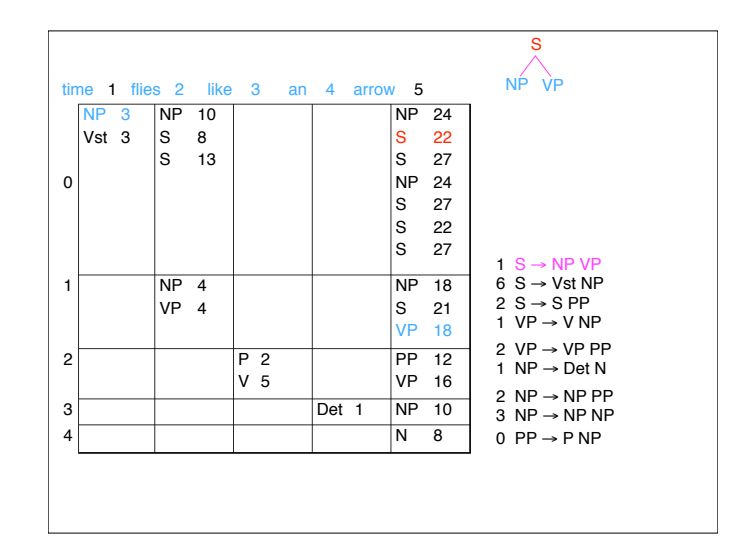

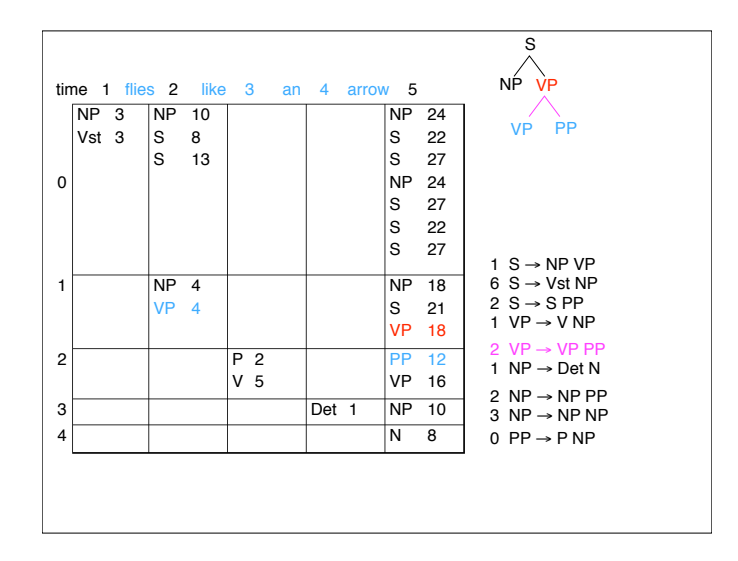

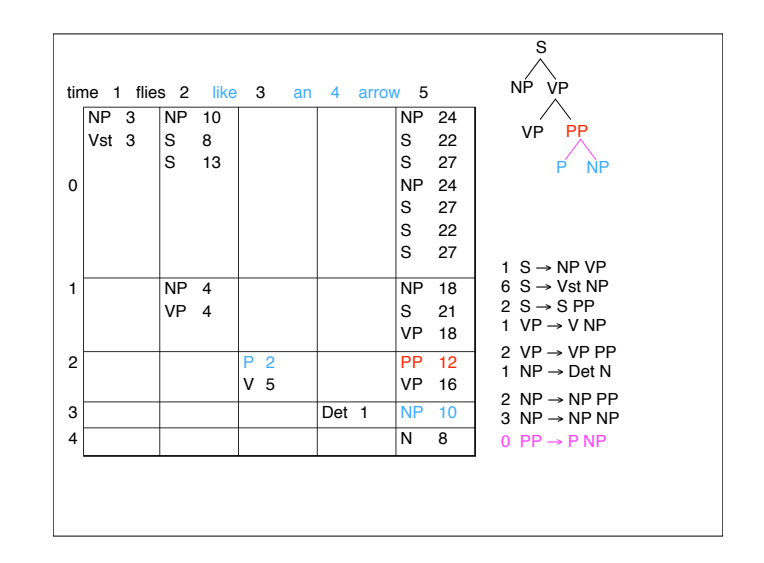

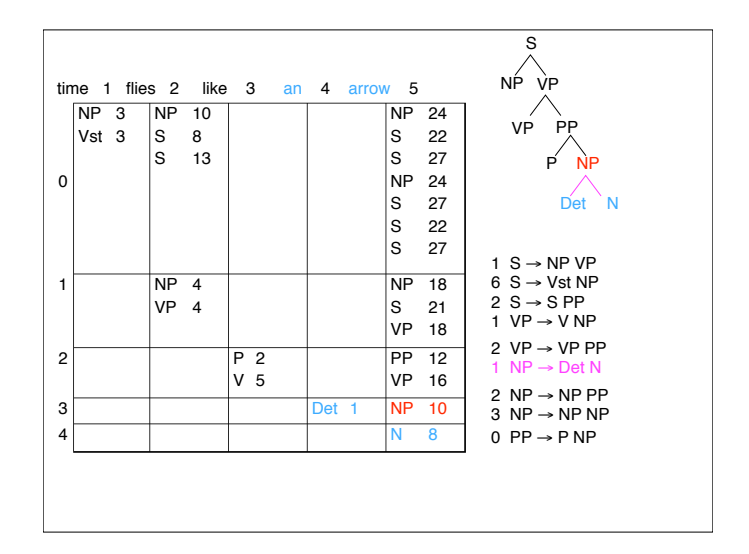

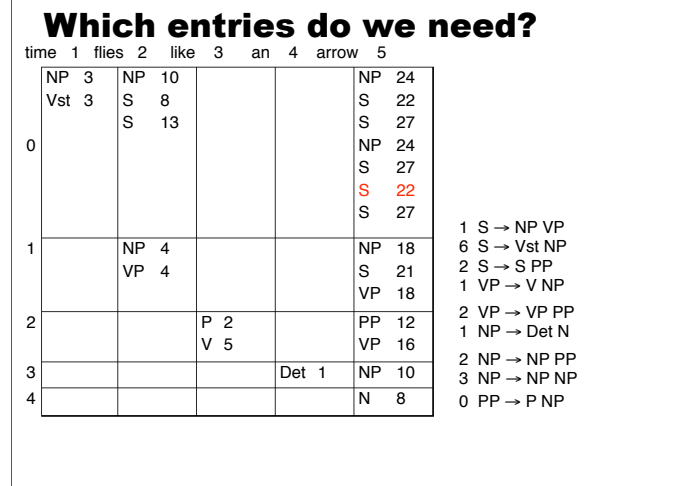

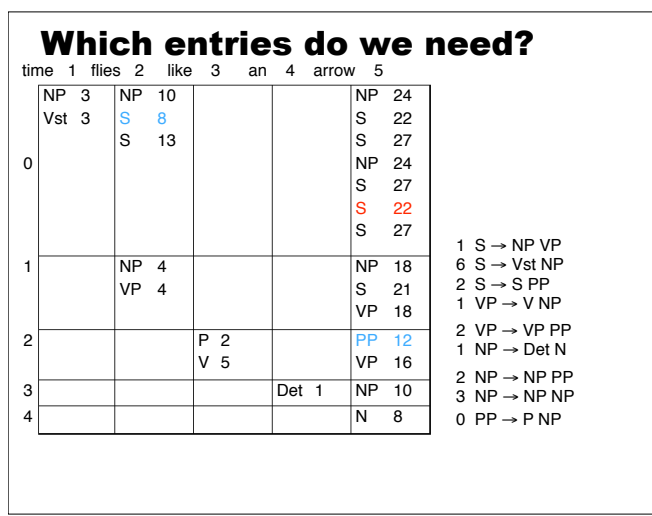

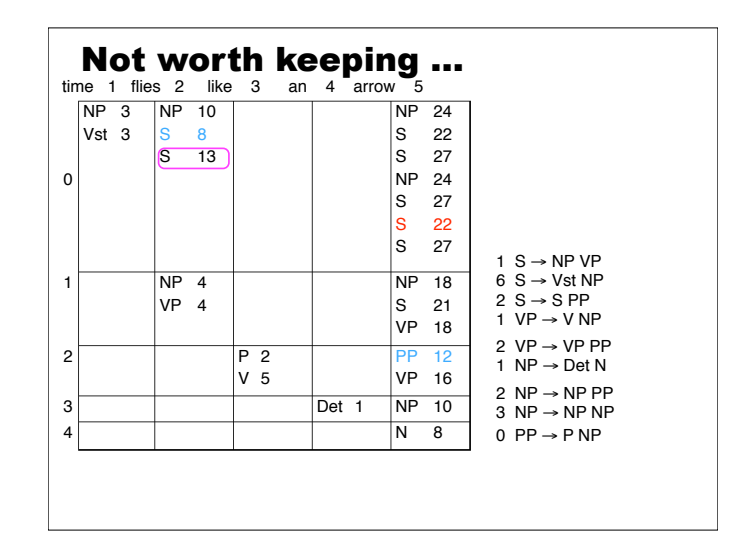

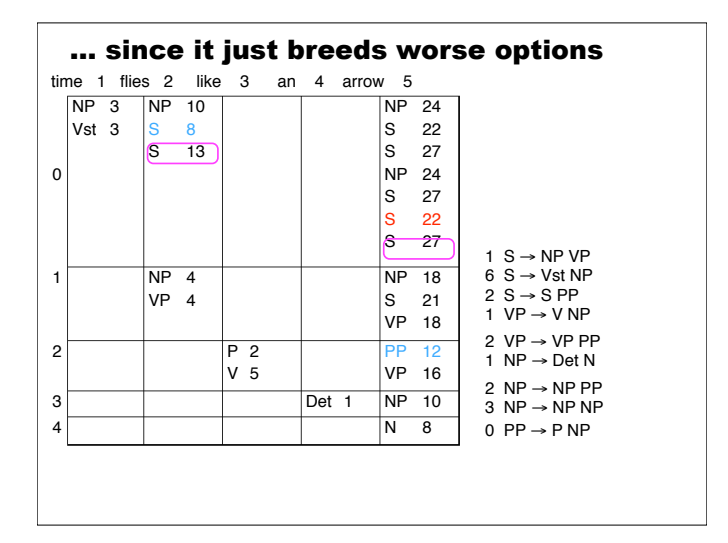

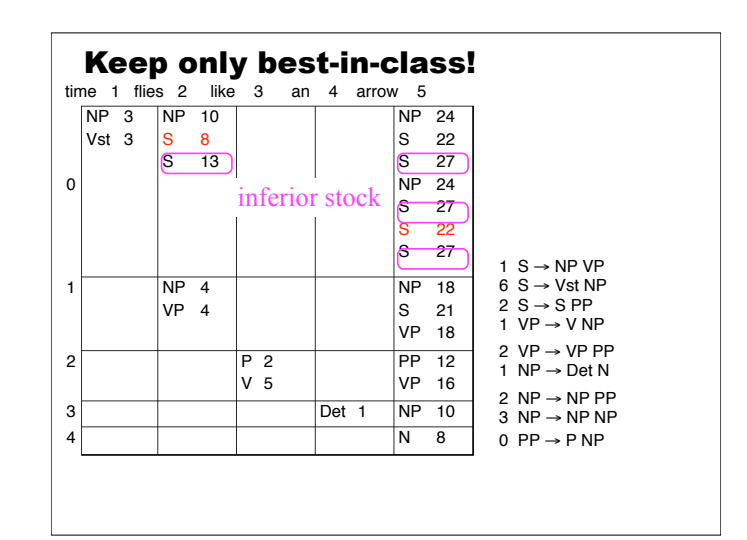

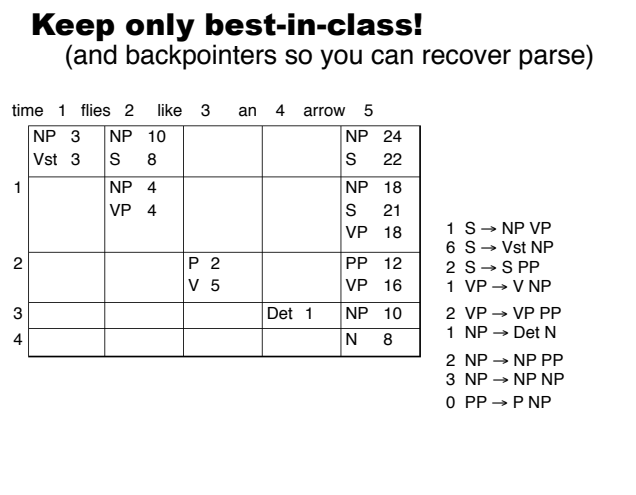

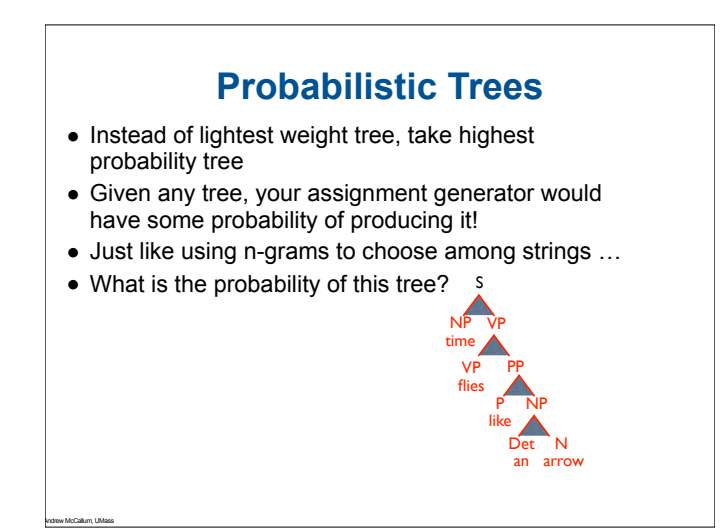

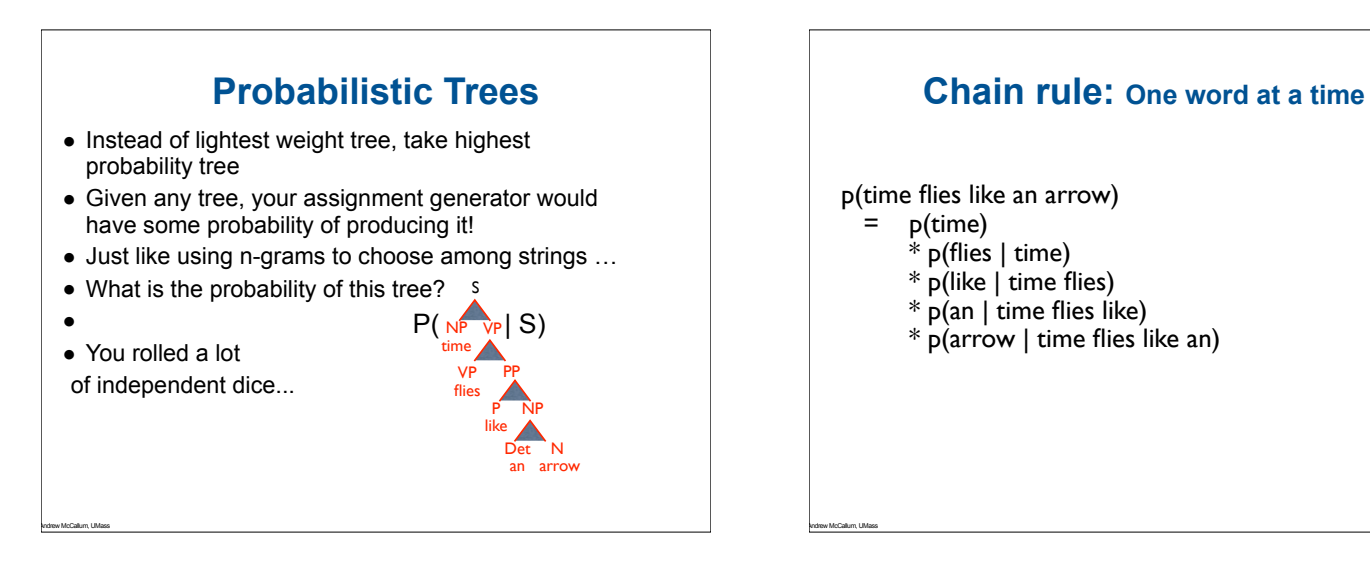

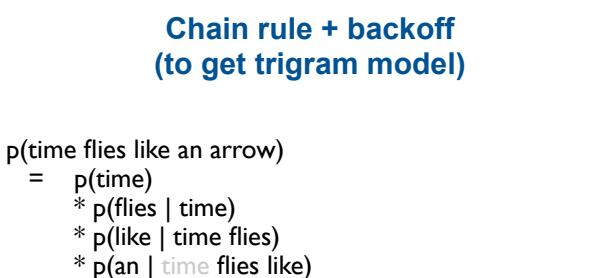

\* p(arrow | time flies like an)

Andrew McCallum, UMass

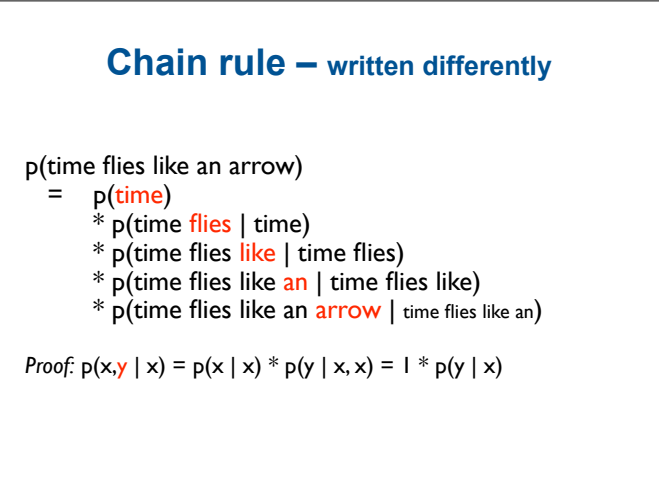

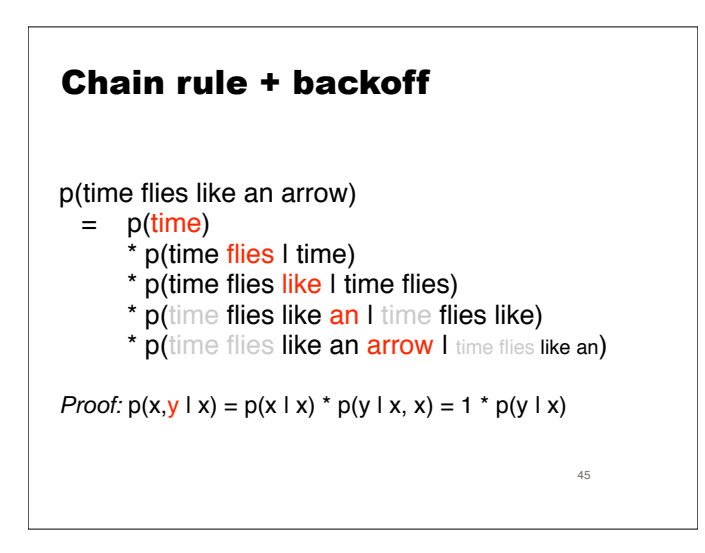

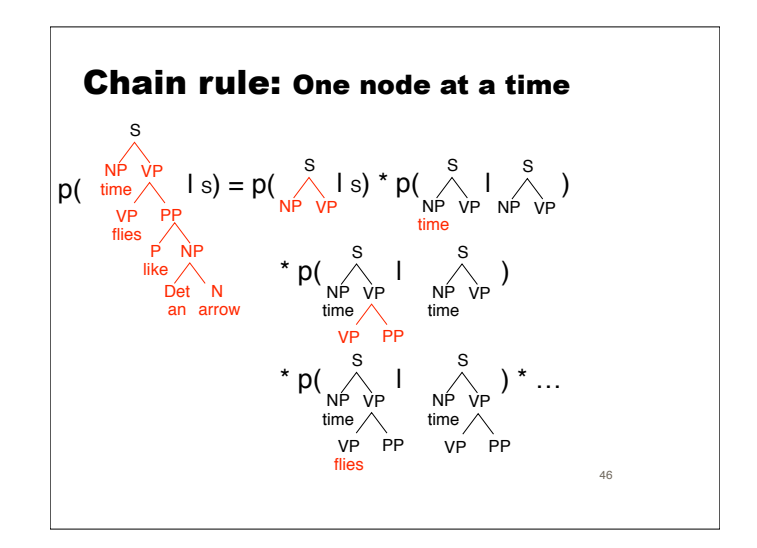

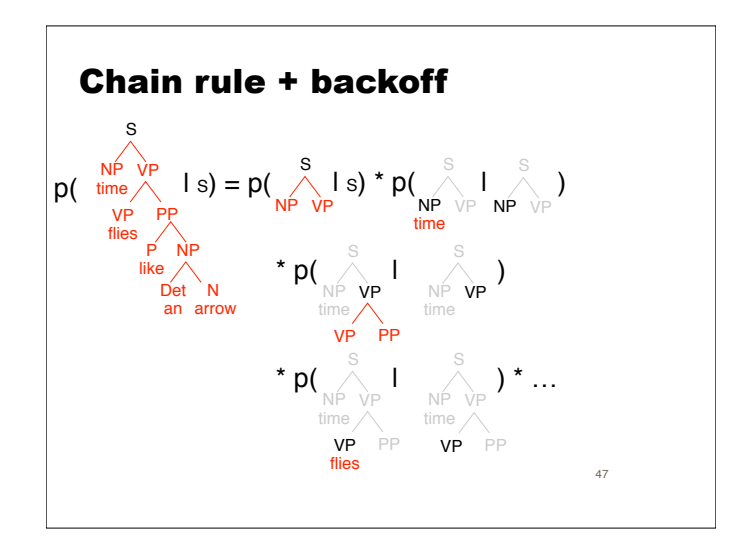

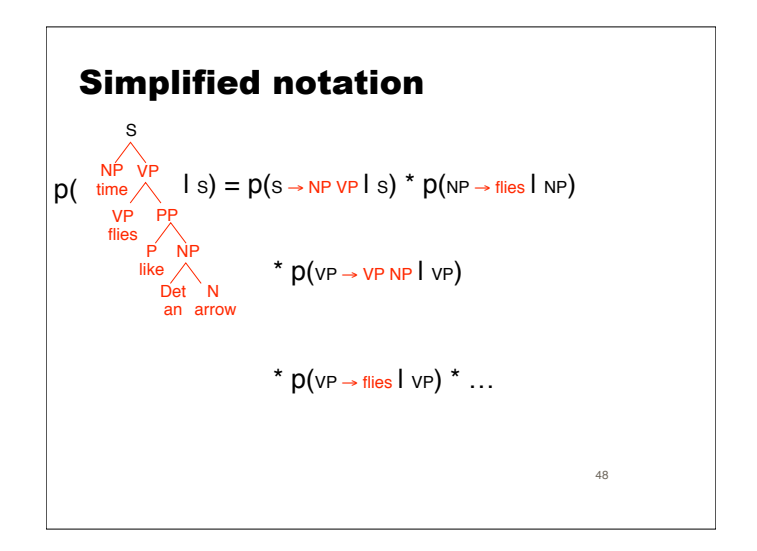

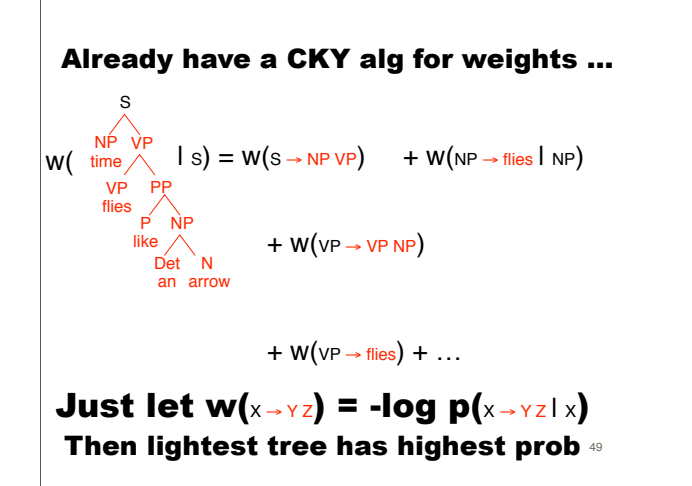

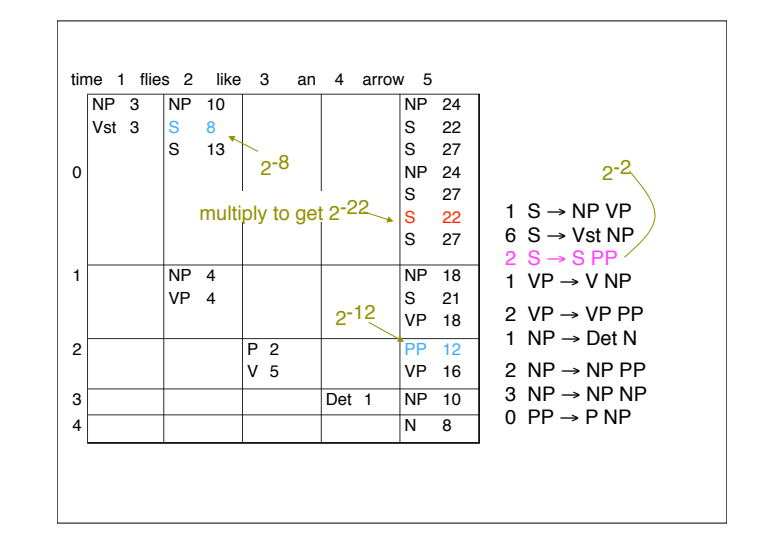

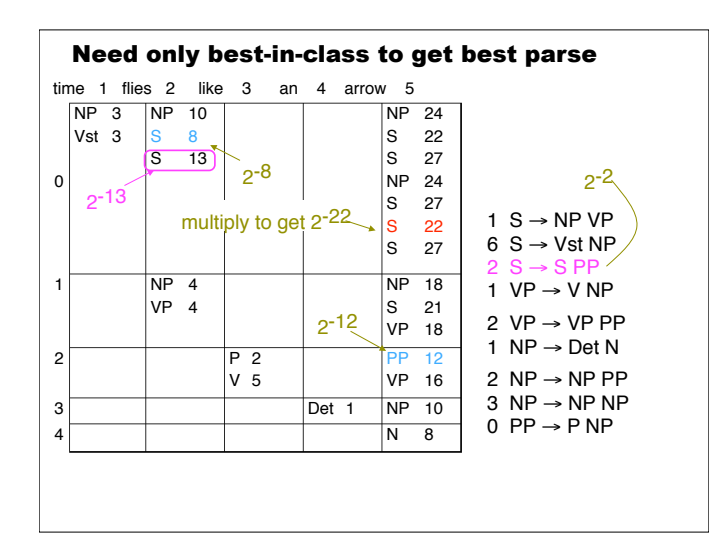

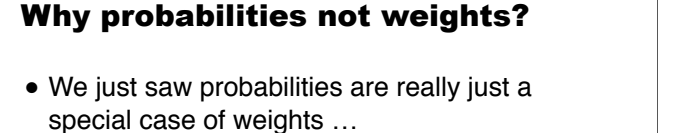

where the control of the control of the control of the control of the control of the control of the control of

• ... but we can estimate them from training data by counting and smoothing! Use all of our lovely probability theory machinery!

## **Probabilistic Context Free Grammars (PCFGs)**

A PCFG G consists of the usual parts of a CFG

- A set of terminals,  $\{w^k\}, k = 1, \ldots, V$
- $\blacksquare$  A set of nonterminals,  $\{N^i\}$ ,  $i = 1, \ldots, n$
- $\blacksquare$  A designated start symbol,  $N^1$
- $\blacksquare$  A set of rules,  $\{N^i \rightarrow \zeta^j\}$ , (where  $\zeta^j$  is a sequence of terminals and nonterminals)

and

Andrew McCallum, UMass

! A corresponding set of probabilities on rules such that:

$$
\forall i \quad \sum_j P(N^i \to \zeta^j) = 1
$$

308

Andrew McCallum, UMass

# **PCFG notation** PCFG notation Sentence: sequence of words  $w_1 \cdots w_m$  $w_{ab}$ : the subsequence  $w_a \cdots w_b$  $N_{ab}^i$ : nonterminal  $N^i$  dominates  $w_a \cdots w_b$  $N^{j}$  $w_a \cdots w_b$  $N^{\dot l}\stackrel{*}{\Rightarrow} \zeta$ : Repeated derivation from  $N^{\dot l}$  gives ζ.

52

rises to . . .

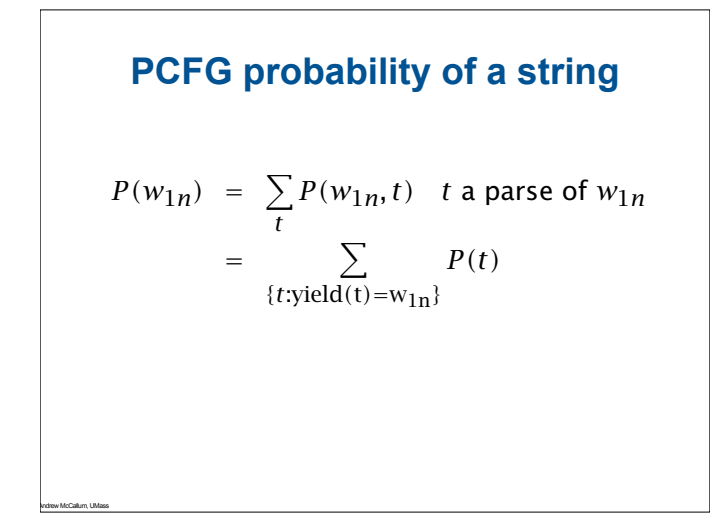

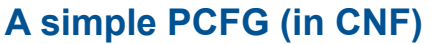

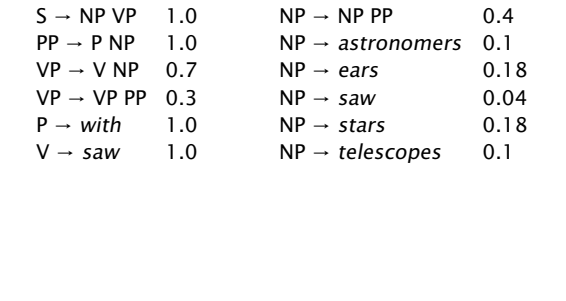

Andrew McCallum, UMass

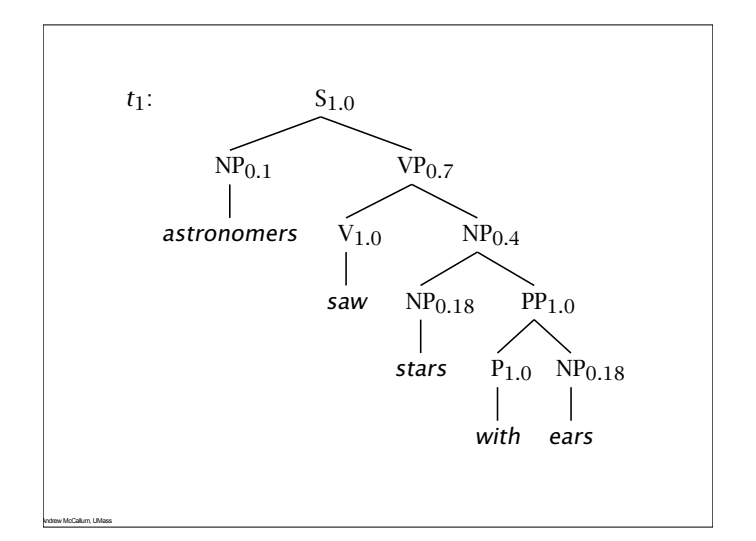

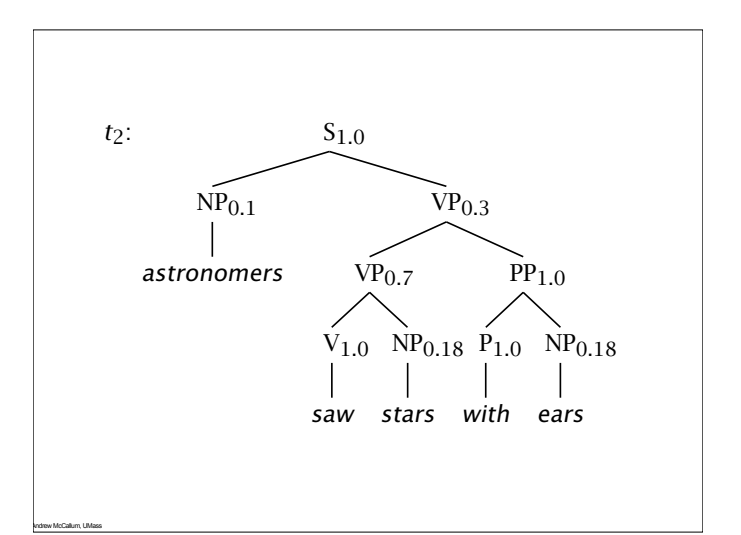

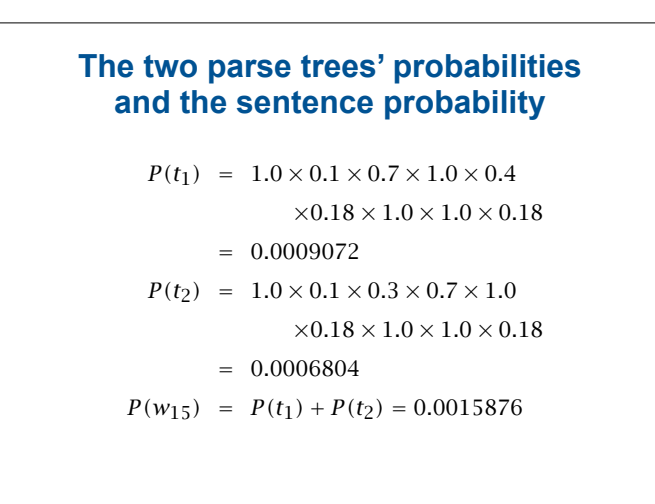

Andrew McCallum, UMass

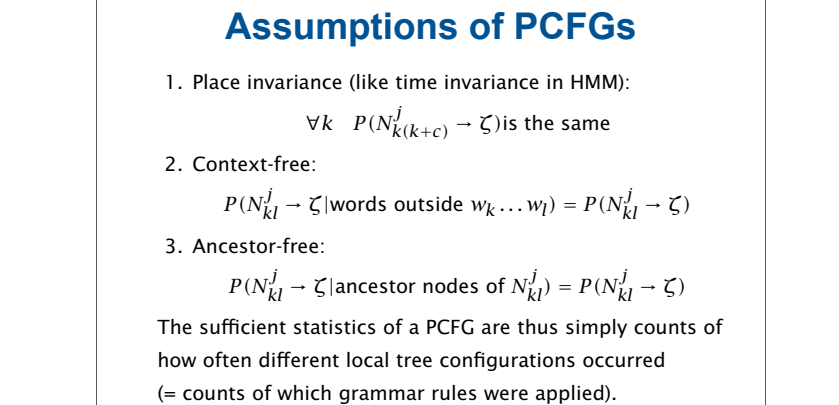

" The noun man?

## **Some features of PCFGs**

Reasons to use a PCFG, and some idea of their limitations:

- ! Partial solution for grammar ambiguity: a PCFG gives some idea of the plausibility of a sentence.
- ! But, in the simple case, not a very good idea, as independence assumptions are two strong (e.g., not lexicalized).
- **E** Gives a probabilistic language model for English.
- $\blacksquare$  In the simple case, a PCFG is a worse language model for English than a trigram model.
- **Better for grammar induction (Gold 1967 vs. Horning** 1969)
- ! Robustness. (Admit everything with low probability.)

#### **Some features of PCFGs** Some feature

- ! A PCFG encodes certain biases, e.g., that smaller trees are normally more probable.
- One can hope to combine the strengths of a PCFG and a trigram model.

We'll look at simple PCFGs first. They have certain inadequacies, but we'll see that most of the state-of-the-art probabilistic parsers are fundamentally PCFG models, just with various enrichments to the grammar

# A slightly different task

Andrew McCallum, UMass

-

- Been asking: What is probability of generating a given tree?

. . . . . . . . . .<br>- To pick tree with highest prob: useful in parsing.  $\mathcal{L}$  Learning algorithm: Find G such that  $\mathcal{L}$ 

- But could also ask: What is probability of generating a given string with the generator?
	- To pick string with highest prob: useful in speech recognition, as substitute for an n-gram model. - ("Put the file in the folder" vs. "Put the file and the folder")
	- To get prob of generating string, must add up probabilities of all trees for the string …

63

#### Could just add up the parse probabilities

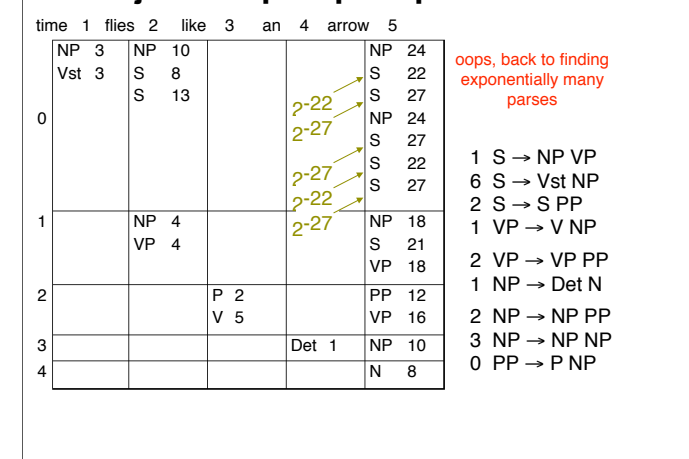

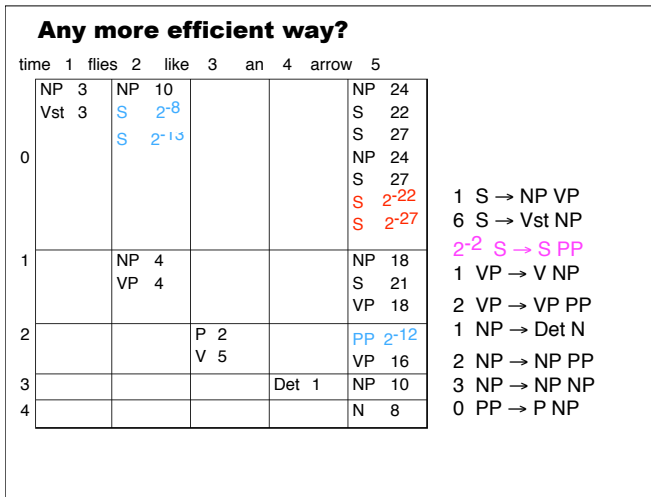

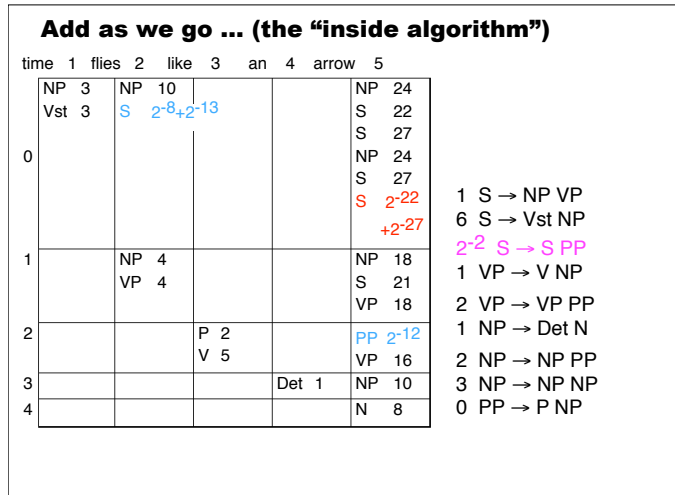

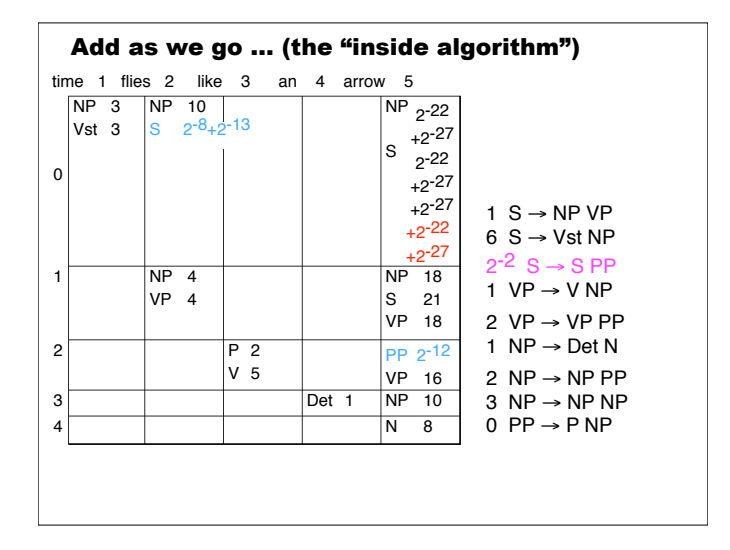

# **Inside and Outside Probabilities**

Probability of all possible rule re-writes for Probability of all possible rule re-writes<br>generating words inside position p to q, given that non-terminal  $j$  exactly spans  $p$  to q. for a PCFG we make use of Inside and Outside probabilities,

 $\frac{1}{\sqrt{1-\frac{1}{\sqrt{1-\frac{1$ 

$$
Inside = \beta_j(p,q) = P(w_{pq}|N_{pq}^j, G)
$$

Probability of all possible rule re-writes for For a PCFG we make use of the instance by the inside-outside probabilities of the instance of the inside-or tree of the inside-or tree of the inside-outside-operating words *outside* position p to q, and that non-terminal j exactly spans p to q. A slight generalization of dynamic Bayes Nets covers PCFG

Andrew McCallum, UMass

Outside = 
$$
\alpha_j(p,q) = P(w_{1(p-1)}, N_{pq}^j, w_{(q+1)m}|G)
$$

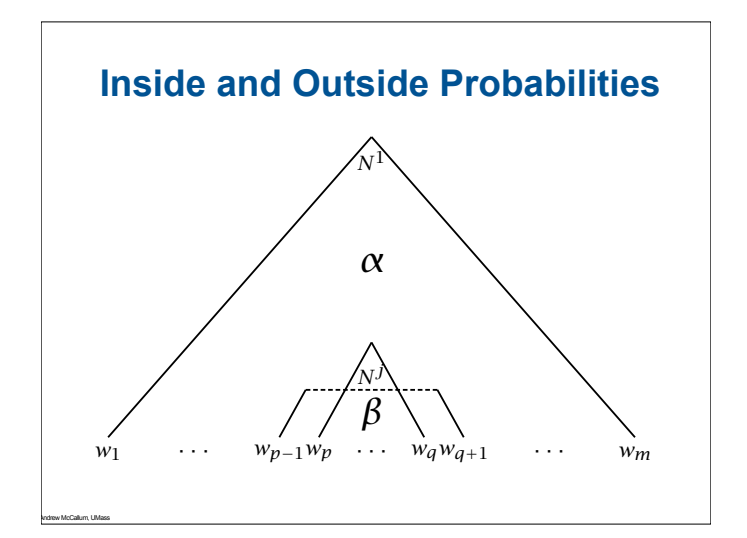

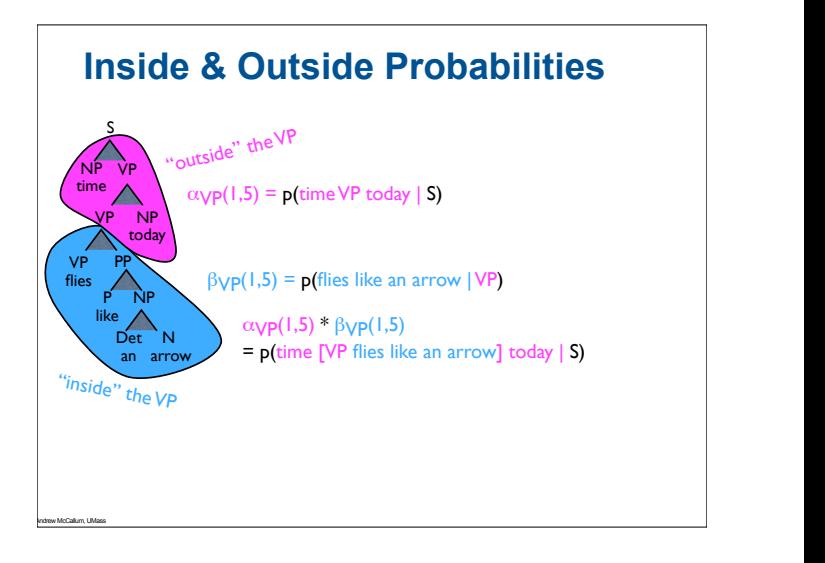

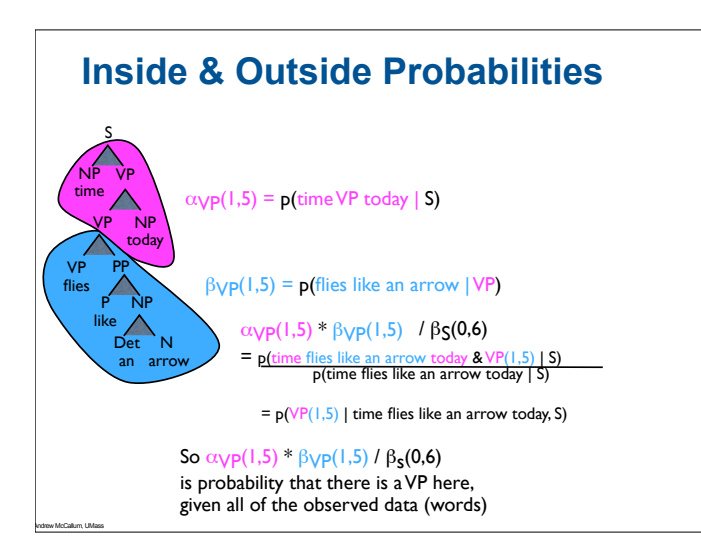

# **Probability of a string**

 $\frac{1}{\sqrt{2}}$ 

 $\frac{1}{\sqrt{2}}$ 

### Inside probability

Andrew McCallum, UMass

$$
\begin{array}{rl} P(w_{1m}|G) &= P(N^1 \Rightarrow w_{1m}|G) \\ \\ &= P(w_{1m},N^1_{1m},G) \\ &= \beta_1(1,m) \end{array}
$$

**Base case:** We want to find  $\beta_i(k, k)$  (the probability of a rule  $N^j \rightarrow w_k$ ):

> $\beta_j(k,k) = P(w_k|N_{kk}^j, G)$  $= P(N^j \rightarrow w_k|G)$

## **Probability of a string**

**Induction:** We want to find  $\beta_j(p,q)$ , for  $p < q$ . As this is the inductive step using a Chomsky Normal Form grammar, the first rule must be of the form  $N^j\rightarrow N^r\; \; N^s,$  so we can proceed by induction, dividing the string in two in various places and summing the result:

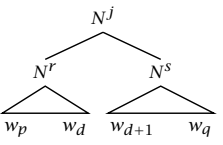

333

These inside probabilities can be calculated bottom up.

Andrew McCallum, UMass

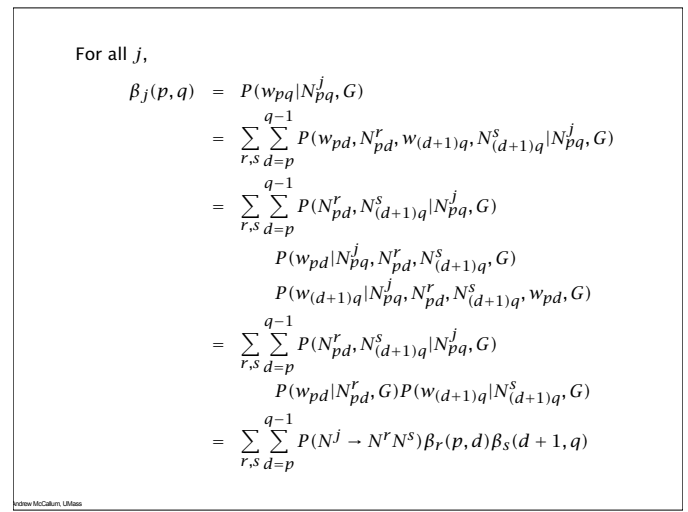

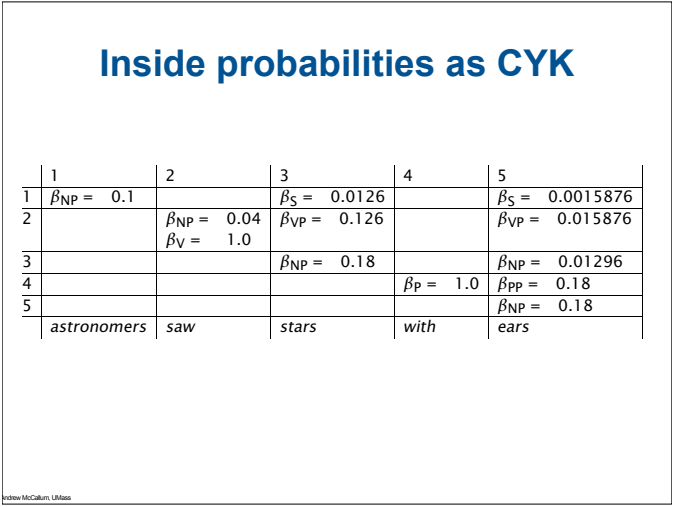

## Outside probabilities **Outside probabilities** Outside probabilities

Probability of a string: For any  $k, 1 \leq k \leq m$ ,

Andrew McCallum, UMass

$$
P(w_{1m}|G) = \sum_{j} P(w_{1(k-1)}, w_k, w_{(k+1)m}, N_{kk}^j|G)
$$
  
= 
$$
\sum_{j} P(w_{1(k-1)}, N_{kk}^j, w_{(k+1)m}|G)
$$
  

$$
\times P(w_k|w_{1(k-1)}, N_{kk}^j, w_{(k+1)n}, G)
$$
  
= 
$$
\sum_{j} \alpha_j(k, k) P(N^j \rightarrow w_k)
$$

Inductive (DP) calculation: One calculates the outside probabilities top  $\sum_{i=1}^n$  (ofter determining the incide probabilities) down (after determining the inside probabilities). down (after determining the inside probabilities). j

336

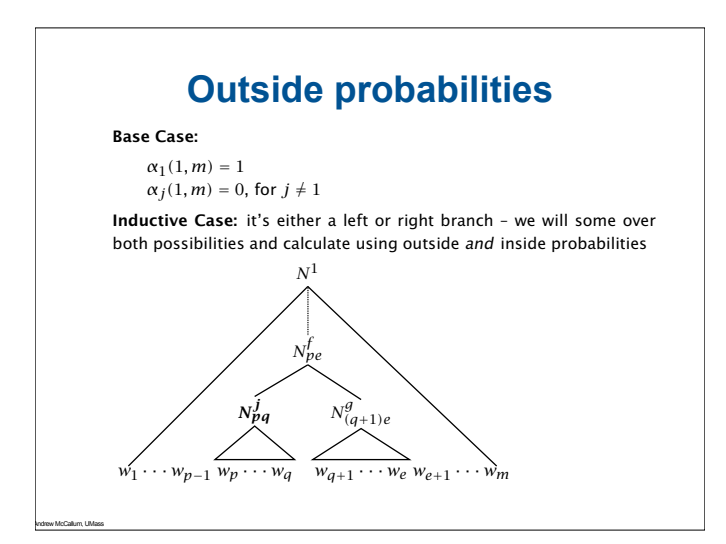

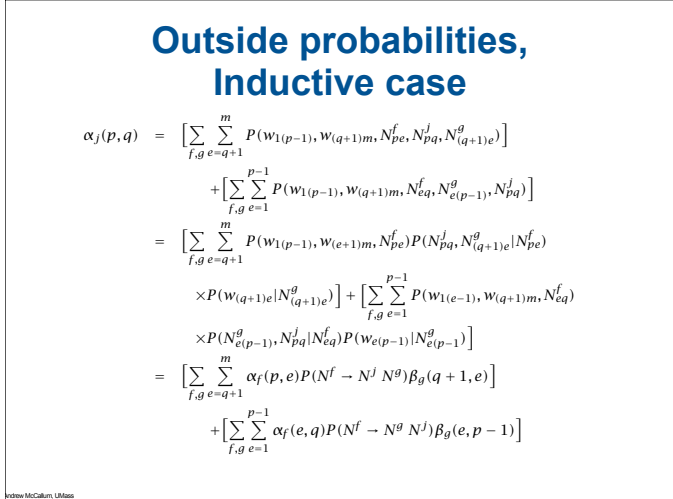

#### **Probability that a rule is used** Like inside algorithm, but find maximum rather than sum **Probability that a rule is used**

As with a HMM, we can form a product of the inside and outside probabilities. This time:

$$
\alpha_j(p,q)\beta_j(p,q)
$$
  
=  $P(w_{1(p-1)}, N_{pq}^j, w_{(q+1)m}|G)P(w_{pq}|N_{pq}^j, G)$   
=  $P(w_{1m}, N_{pq}^j|G)$ 

$$
P(N_{pq}^j|w_{1m},G) = \frac{P(N_{pq}^j|w_{1m},G)}{P(w_{1m}|G)} = \frac{\alpha_j(p,q)\beta_j(p,q)}{\beta_1(1,m)}
$$

This is an "expected count" for the number of times this rule occurred. his is an expected count for the number of  $\frac{1}{2}$  begins with  $\frac{1}{2}$ .

341

340

 $\mathcal{L}$ 

Andrew McCallum, UMass

Andrew McCallum, UMass

## **Overall probability of a node existing** Overall probability of a node existing

As with a HMM, we can form a product of the inside and outside probabilities. This time:

 $\alpha_j(p,q)\beta_j(p,q)$  $= P(w_{1(p-1)}, N_{pq}^{j}, w_{(q+1)m}|G)P(w_{pq}|N_{pq}^{j}, G)$  $= P(w_{1m}, N_{pq}^{j}|G)$  $\alpha_j(p,q)p_j(p,q)$  $= P(W_1m, Npq|G)$  $\mathcal{S}_{\mathcal{G}}(q+1)m$ .  $\mathcal{S}_{\mathcal{G}}(q+1)m$ .  $\alpha_j$   $\left( \frac{p}{q}\right)$   $\left( \frac{p}{q}\right)$  $= P(w_{1(p-1)}, N_{pq}^{J}, w_{(q+1)m} | G) P(w_{pq} | N_{pq}^{J}, G)$ δVP = 0.126 δVP = 0.126 δVP = 0.009072

Therefore,  $\frac{1}{2}$   $\frac{1}{2}$   $\overline{a}$ 

Andrew McCallum, UMass

Andrew McCallum, UMass

$$
p(w_{1m}, N_{pq}|G) = \sum_j \alpha_j(p,q) \beta_j(p,q)
$$

Just in the cases of the root node and the preterminals, we know there will always be some such constituent.

### **Learning PCFGs (1)** Learning PCFGs (1) Learning PCFGs (1)

 $\blacksquare$  We would like to calculate how often each rule is used:

$$
\hat{P}(N^j \to \zeta) = \frac{C(N^j \to \zeta)}{\sum_{\gamma} C(N^j \to \gamma)}
$$

- $If we have labeled data, we count and find out.$
- if we have labeled data, we count and find out<br>■ Relative frequency again gives maximum likelihood probability estimates hanve frequency again gives maximum likelihood prob-
- **EXECT: This is the motivation for building Treebanks of hand**parsed sentences parsed sentences is is the motivation for building Treebanks of hand-

## **Learning PCFGs (2): Inside-Outside**

- ! Otherwise we work iteratively from expectations of cur-! Otherwise we work iteratively from expectations of current model. rent model.
- ! We construct an EM training algorithm, as for HMMs ! We construct an EM training algorithm, as for HMMs
- For each sentence, at each iteration, we work out expectation of how often each rule is used using inside and tation of how often each rule is used using inside and outside probabilities outside probabilities
- ! We assume sentences are independent and sum expec-! We assume sentences are independent and sum expectations over parses of each tations over parses of each
- ! We re-estimate rules based on these 'counts' ! We re-estimate rules based on these 'counts'